**AutoCAD Crack (Updated 2022)**

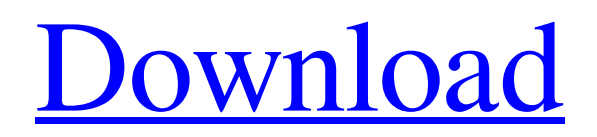

The name AutoCAD comes from the abbreviation of "Automatic Computer-Aided Design". Autodesk Inc. was started in 1957 by Gary Kildall, Bill English and Jim McLaughlin as MicroAge, Inc. The company went public in 1965 and was renamed Autodesk in 1976. AutoCAD allows for 2D and 3D drawings and model analysis. Vector, raster and a hybrid technology are utilized in AutoCAD, in order to make drawings. The object-based methodology is utilized in 3D and architects need to create 2D models of objects which they must later

# import into their 3D modeling package. 2D drawings are displayed using vector graphics, using a nonconstrained object-based methodology. The software may be used to create applications, view and edit 2D data, and may be part of a broader software ecosystem. AutoCAD Architecture A drawing is created in AutoCAD through the use of objects. These objects represent everything from points, lines, text to area, point and area, and arcs, ellipses and rectangles. The types of objects used in AutoCAD can be categorized into five types:

blocks, components,

# extrusions, linetypes, and models. In order to view, edit, and draw things in AutoCAD, users need to employ objects. Objects can be created using the "Objects" command in the bottom right hand corner of the screen. Block: Blocks are one of the most common object types used in AutoCAD. A block is simply an area of space in a drawing. The blocks can be grouped together, and the blocks can be linked to other blocks to create a larger space. When a block is selected, the properties of that block will be highlighted in blue, making it easier to see. If a block is selected, the

command properties can be

# applied to it and changed. There are several types of properties, and they are: scale, unit, align, move and rotate. A block can have any of these properties changed to an extent of 1 to infinity. When a block is rotated, the coordinate system will rotate with the block. The point of origin remains the same. A rotation in the X axis will rotate the block 90 degrees and the point of origin will move to the top left. A rotation in the Y axis will rotate the block 180

degrees and the point of origin will move to

**AutoCAD With License Code**

### AutoCAD Serial Key has a

# large number of predefined symbols and primitives, for example: The word symbol has many different meanings in AutoCAD. For example, it may mean the main text box in a drawing, or it may be a block of color (a fill), or a brush, or a face of a bounding box. The name "symbol" is also sometimes used for regular objects such as line and polyline (called "geometric features"), splines (called "curves"), type features, and hatch patterns. In CAD terminology, the symbols are typically called "designators". It is not uncommon to use the word "symbol" for "designator" as well. AutoCAD

# also has a symbol library which stores symbol data in a database format similar to Microsoft Office Excel. The traditional source for defining a symbol was the AutoCAD symbol editor, which was originally written in AutoLISP. After AutoCAD 2006, it was mostly written in Visual LISP, and was still available to users in that version. The AutoCAD 2007 symbol editor was written mostly in Visual LISP, and was also available in that version. In AutoCAD 2010 the symbol editor was redesigned and split from the drawing program, and a new symbol editor was introduced that runs in a separate application

# window. The new symbol editor can also be used to edit attributes. Also, there is the Drawing Manager, which can run from the Windows command-line and control several features of AutoCAD. There are also many community-developed tools, most of which are in Visual LISP. For example, the AutoLISP installation gives the "Plugins" panel of the AutoCAD program. Thirdparty AutoCAD add-ons (i.e., applications) have been developed for AutoCAD, covering such areas as mechanical engineering, architectural design, and geographic information

systems. These add-ons are frequently available for Windows, Mac, and Linux operating systems. First-party AutoCAD add-ons are not available for Mac or Linux. Programming The programming language with the highest popularity is Visual LISP. Other popular programming languages include Ada, AutoLISP, BCPL, C, C++, C#, COBOL, Crystal, Delphi, Eiffel, Erlang, Fortran, Fortran 90, Groovy, Haskell, Java, JavaScript, Lasso a1d647c40b

**AutoCAD Crack +**

Click on Tools. Click on Import and then Import from another application. Click on Import from External Application. Click on and select the file autocad.exe. Click on and select the file autocad.bat. Click on. Doubleclick on autocad.bat to run it. Select the option Use command line parameters. Click on OK. Click on OK. Press Alt+Enter to exit. Alternately, a .txt file containing a script can also be used. For more information on how to use the Autocad Import command, please refer to the Autodesk Autocad Help

#### system. References External links Category:Autodesk software

Category:AutoCADFree Fairtrade Gift Green Living At The Norwich Show we want you to be able to make informed decisions about what you buy. We've made all our new collections FREE of synthetic chemicals, parabens and formaldehydes, so you can feel confident choosing the right products for you and your family. Fresh Food When you shop with us at Norwich Show, you'll find our food range is a fantastic value. Browse the new full-of-life range and make a real difference to the next generation. We've been

# working with the primary schools in East Anglia to raise the amount of fruit and vegetables eaten in the classroom and ensure they're all properly grown, with no nasty pesticides and chemicals. Here's some more information on the free fruit and vegetables. Produce There are 2 free fruit and vegetable boxes available at the show which will be in the fruit and veg hall. As of 9th February 2018, the produce will be grown on this newly laid out organic farm which is owned by The Green Basket Project. The farm is part of The Green Basket Project, a charity who aims to provide a better future

# for the underprivileged children of Africa. In the last two years the farms have expanded in size and are currently covered in over an acre of land, and are ready for planting. They have over 200 varieties of fruit and vegetables, as well as several chickens, goats, sheep, rabbits, fish and turtles. This is a new expansion of The Green Basket Project. The Green Basket Project was established in 1995 to develop small scale farming

**What's New In?**

Using the Markup Assist feature in the Markup toolbar, you can see the results of your

# markup instructions as you type. You can share your drawings instantly on the web or by sending it to others. Approvals: Use the multi-user workspace Approval panel in AutoCAD as a collaborative decision-making tool. You can view and approve changes from the command line. Audio Connections: Newly added support for digital audio connections using the AV/C plug (for audio cable) and the AV/C Auxiliary Port (for audio port). Connect to an external audio source and play audio directly from AutoCAD. (video: 1:43 min.) Improvements: When using a

multi-touch input device, the

# cursor in AutoCAD becomes responsive and responds instantly to touch. You can also quickly scroll with multi-touch touch pads and scrolling on the touch screen. (video: 2:18 min.) Share files: You can now easily share your drawings and other files with others by sending them as links in e-mail messages. You can also quickly share any drawing with others by opening it in a web browser. (video: 1:32 min.) Clone: Clone any existing drawing from the command line or import a drawing directly from a folder of source files. Clone a drawing and all files, or a specific part,

and then quickly go back to

# your original drawing. (video: 1:35 min.) Imagery: Download imagery directly from Google Earth and place them in your drawings. Use the built-in satellite view and also scale to various map projections. (video: 3:28 min.) Reporting: AutoCAD for Mac now includes a free viewer for PDF files that can convert documents into printable files and publish them to your web server. (video: 2:21 min.) Simplify: Many drawing commands and options have been made easier to access. You can now use the ALT key to toggle many drawing commands on and off. For example, to quickly toggle

between 3D and non-3D drawing, use ALT+D to toggle the 3D projection mode. Or use ALT+D to toggle the Toggle Redraw feature. (video: 1:51 min.) Improved 2D/3D Materials: The Open Entity Data panel enables

OS: OS/2 Warp 3 or greater CPU: Pentium Pro 300 MHz or greater RAM: 1 MB or greater Peripherals: PC/XT or compatible hardware mouse (unnecessary with most tasks) Tape drive CD-ROM drive or IDE hard disk Video Card: 256 MB or greater Software: CGA compatible CRT (compatible with CGA) If you are interested in learning more about the software that PowerBuilder provides, please visit the PowerBuilder website at

Related links: